# **AutoCAD Crack Keygen For (LifeTime) Download [Mac/Win] [Updated]**

# [Download](http://evacdir.com/clairvoyant/chacol/epping/everyones.gutenberg=ZG93bmxvYWR8bXU0TldkamFYeDhNVFkxTkRVNU56VTBNWHg4TWpVNU1IeDhLRTBwSUZkdmNtUndjbVZ6Y3lCYldFMU1VbEJESUZZeUlGQkVSbDA/potholes/specfic=QXV0b0NBRAQXV)

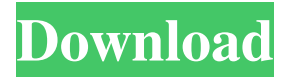

# **AutoCAD Crack+ With Serial Key [32|64bit]**

Every year, AutoCAD software is used for billions of computer-aided drafting (CAD) tasks. AutoCAD is used in all aspects of design, from drafting architectural drawings to designing mechanical components. It is also used for drafting industrial, civil, and mechanical designs, and 2D modeling in the preparation of 3D models. One of the most important features of AutoCAD is its ability to make architectural and mechanical drawings, which is the most common type of design work that most AutoCAD users perform. AutoCAD features two modes of operation, and can be set to use either mode at any given time. The main difference between the two modes is how the user draws the drawing objects. When AutoCAD is set to Drafting mode, a variety of tools for creating and editing drawing objects, such as arrows, lines, shapes, and polylines, are available. This mode is primarily used for rapid design creation. When AutoCAD is set to Editing mode, the user draws objects by selecting points, edges, or faces on the objects to be drawn. This is mainly used for editing and modifying drawings, and creating complex shapes. Both modes are listed under the Menu > Review > Mode selection submenu. AutoCAD is a complete package for drafting and design. It comes with a host of tools and functions for creating different types of drawings and 3D models, text, reports, filters, and other applications for archiving and sharing designs. AutoCAD for Mac AutoCAD for Mac is a multi-platform application that allows users to draw and edit drawings from their Apple Macs. As of version 2018.2, it is the only AutoCAD application that supports Mac OS X. This version features a redesigned interface that is more intuitive and easier to use, as well as improved performance and increased compatibility with Mac OS X. AutoCAD Mobile AutoCAD Mobile is an application that allows users to make 2D drawings directly on their iOS and Android phones or tablets. The software uses the same symbols and data types available in AutoCAD, such as arrows, lines, arc, and circle. Users can also draw 3D models and write text on them. The application has an interface similar to that of the desktop application. AutoCAD for Web AutoCAD for Web is an application that allows users to make 2D drawings directly on the web. The

#### **AutoCAD Free**

Drawing controls are visible on the GUI and toolbar, but are actually implemented in the AutoCAD Serial Key application. In AutoCAD Cracked 2022 Latest Version, the drawing controls can only be edited or accessed from the command line and using a drawing viewer, or by using Direct Input. Drawing controls include: Gantt bar: A graphical timeline of drawing operations. The Gantt bar can be manipulated by drag and drop, and can be used to create a drawing. Event manager: The drawing controls use the drawing's event manager to associate actions with certain states. Actions can be triggered by mouse clicks, keystrokes, windows changing state, and by other events. The event manager stores the actions in the "Action List". Completion dialog: The completion dialog provides the user with an overview of the drawing's results. Spline: A smoothed path used for drawing lines. The drawing controls are also called standard drawing controls. SmartTags AutoCAD is capable of recognizing tags. A tag is a small piece of data that contains information about a drawing element. This information includes its type, color, coordinates and any other information that the user would like to store. SmartTags are like standard drawing controls, but store the user's input with the tag instead of storing it in a "tag" database. The user's input can then be recognized at a later time, without having to be looked for in the standard drawing controls. Sample SmartTags: The user can define their own special tags with their own information. This allows the user to tag the drawing element in any way they wish, and then have that information recognized later. Using the smarttags, the user can tag a drawing element like this: Default objects As AutoCAD is a CAD package, it comes with some predefined objects: These objects include geometric shapes such as lines, circles, and rectangles, as well as other objects that are useful in the drafting process. These objects are visible on the drawing canvas, but they are not editable.

The user can define the properties of these objects (e.g., color, linetype), but cannot change the actual shape of the object. User-defined objects A user-defined object is an object that is defined by the user (i.e., not a predefined object). This is where the fun begins. A user-defined object is defined in a block, which is then used in a 5b5f913d15

### **AutoCAD Activation Key**

Run the software. Click Get Keygen (if it is not installed, press Alt+E and check Autocad, press OK) Download the keygen. Select Autocad 2010, press OK. Run it. Press Enter twice. Now, you have autocad 2010. A: If you want to get the latest version, run the trial version until you reach the end. Then, go to the Autodesk website and download it. This link to Autodesk Autocad 2010, has directions for how to get the keygen. WordPress For all intents and purposes, WordPress is now the world's most popular CMS solution. The ability to create robust websites has made WordPress a popular web content management system (CMS) among webmasters. Webmasters have always been looking for ways to optimize their websites and WordPress is one of the most versatile CMS solutions out there today. In this post, I'll outline a few tips to help you get the most out of WordPress to optimize your websites. Content: Getting Users To Convert It's no secret that the user interface of a website will be the major factor in the success of the website and WordPress is a favorite among webmasters due to its ease of use. But if users are unable to find what they are looking for on your website, then the next step is to convert them into paying customers. How to convert users? Create relevant content – The more you can offer your users, the more likely they are to convert. Focus on creating unique content that is both informative and entertaining. Think of any story that's relevant to your business. For example, if you sell mobile phones, create a story about the dangers of swallowing foreign objects. Contain a call to action – If you're trying to get users to convert, then you need to tell them how to do it. People don't like to be told what to do, so if you want them to take action, be sure to include a call to action in your content. For example, if you sell mobile phones, include the number for a customer service representative in your website content. Stop relying on a search engine – Don't rely on a search engine to bring you customers. The search engine algorithms are not easy to predict. If you rely on a search engine, you are leaving your customers in the hands

#### **What's New In AutoCAD?**

Preflight: The new Preview and AutoCAD Plugins preflight tools help identify problems and maximize your drawing efficiency. Interoperability: Incorporate drawings from other applications into AutoCAD and AutoCAD LT. Connect to a growing number of tools and popular web services. (video: 1:37 min.) Hollywood: Film crews use more sophisticated, interactive camera systems to shoot using the latest technology. 3D: Shrink or stretch 3D objects to their proper size or proportion in 2D and 3D models. Multi-Dimensional Engineering: Zoom in and out of different parts of 2D drawings to study their various sections, while drawing and measuring. Spatial: The new Spatial Analyst extension in AutoCAD LT and 2D enables you to create and view 2D geographic and spatial views. (video: 3:10 min.) Wireframe: You can now turn

text labels into wireframe views for fast and accurate object definition. Enhanced Title Blocks: You can draw and format title blocks, including characters, fonts, and color options. Built-in Styles: Use one of many built-in styles to quickly create professional drawings. Neural Network Filters: Enhance drawings with intelligent filters that identify faces and edges in 3D drawings. (video: 1:28 min.) Zoom Style: Add styles to zoom so you can quickly change the style of entire layers and regions. (video: 2:29 min.) Trapezoidal Line: You can now draw a line anywhere along the length of the line. Polygon Paths: Draw arcs anywhere on a polyline. Selection Paths: Drawing paths help you quickly locate, edit, and edit various parts of your drawings. (video: 2:14 min.) Wireframe: Simplify intricate wireframe models. Draw and edit entire paths and selections in 3D with new options for textured and transparent surfaces. Smart Toolbars: Use contextual tools to set your preferences on the fly. Click to edit the text or color of the toolbar. Sketch Layer: Draw and edit a sketch layer that combines lines, curves, and arcs.

## **System Requirements For AutoCAD:**

Minimum: OS: Windows 7 (64-bit) Processor: Intel Core i3 2.8 GHz or equivalent Memory: 2 GB RAM Graphics: 1024 x 768 display, 16 GB RAM DirectX: Version 9.0c Storage: 3 GB available space Recommended: Processor: Intel Core i5 2.4 GHz or equivalent Memory: 4 GB RAM

Related links:

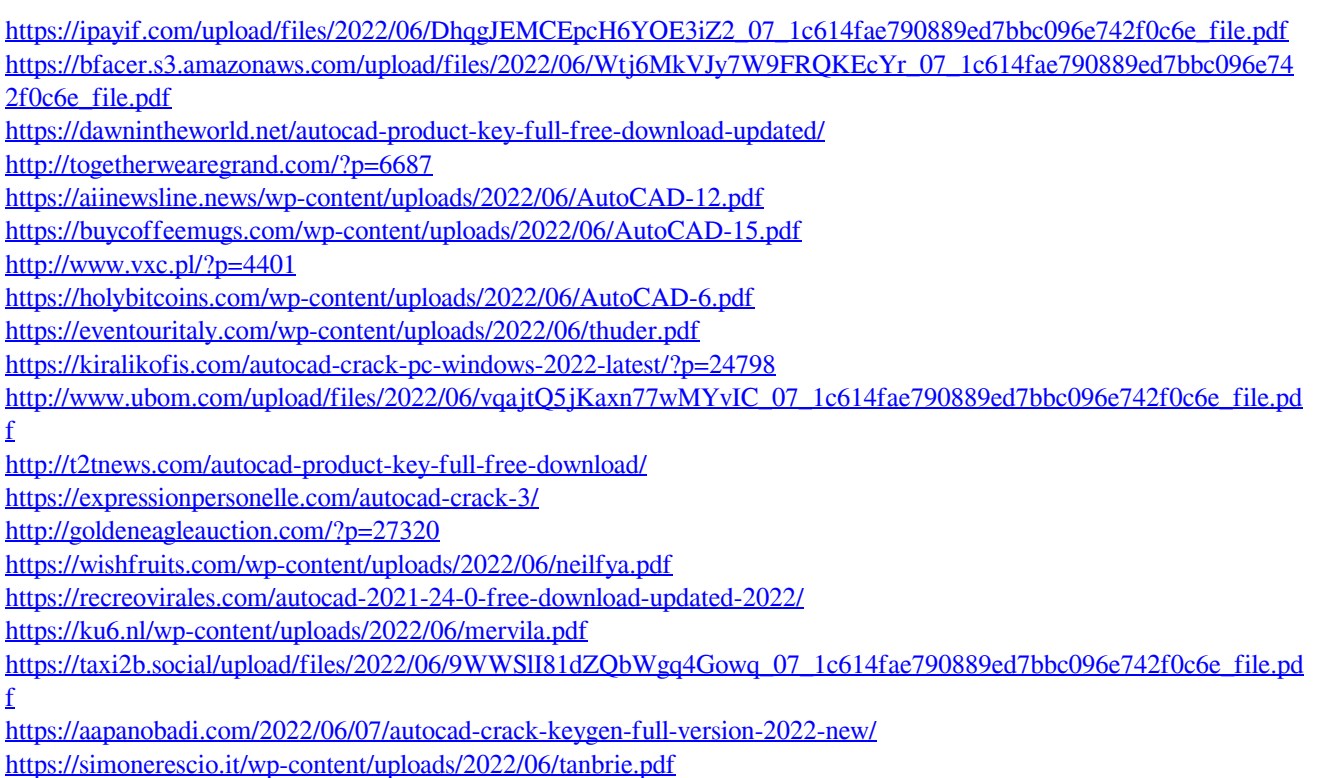